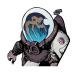

# How to load a custom project template into Scrivener.

You can use this to load the GT Comic Book Template available at tjosvold.substack.com

13 Steps

.

Created by

Greg

Tjosvold

Creation Date January 13, 2023 Last Updated January 13, 2023

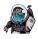

From within Scrivener, click "File"...

|                   | 🛐 temp to delete - Untitled Document                                                                                                    |
|-------------------|----------------------------------------------------------------------------------------------------|
| 🗖 - Q - & Ø +     | · û Ø · ⊠ ⊚ ← → ¶ 🚦 ⊞ ≡                                                                                                    |
|                   | temp to delete - Untitled Document                                                                                                    |
| V 🔄 Draft         | Image: Palatino $\diamond$ Regular $\diamond$ Image: Image: Image |
| Untitled Document | < > Untitled Document                                                                                                    |
| > 💽 Research      |                                                                                                    |
| > 🃺 Trash         |                                                                                                    |
|                   |                                                                                                    |
|                   |                                                                                                    |
|                   |                                                                                                    |
|                   |                                                                                                    |
|                   |                                                                                                    |

#### STEP 2

## ... New Project.

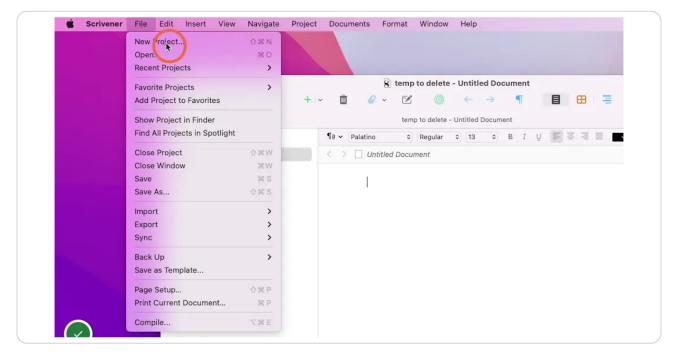

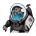

# At the botton of the New Project window, select the Options pull-down menu...

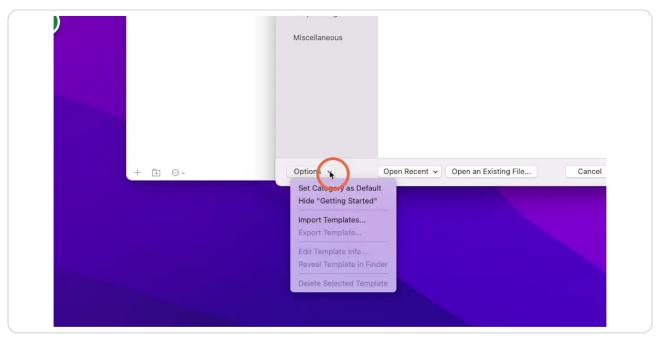

#### STEP 4

# ... then "Import Templates..."

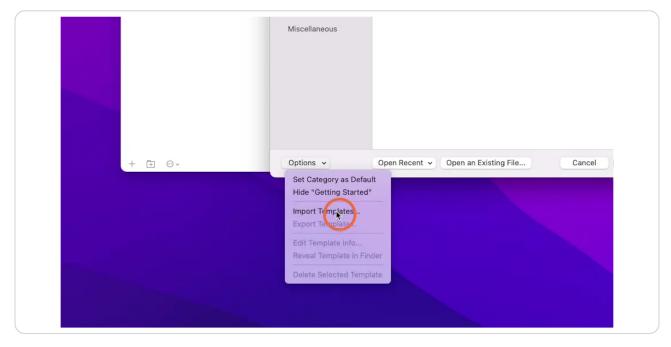

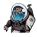

# Find the template you are installing (in this case my Comic Book Template)...

Look for the ending ".scrivtemplate".

| B) to | emp to delete - Untitled Document                                                                                                    |                                                                                                    |
|-------|----------------------------------------------------------------------------------------------------|----------------------------------------------------------------------------------------------------|
|       |                                                                                                    |                                                                                                    |
| nt    | Name<br>GT Comic Book Template v. 02.20111 crivtemplate<br>GT_Comic_Book_Template_v.02.3011.zip<br>Wy Awesome Series<br>Temp to delete | <ul> <li>∧ Date Modified</li> <li>Jan 11, 2023 at 11:21 AM<br/>Yesterday at 11:42 AM<br/>Yesterday at 3:04 PM<br/>Today at 11:24 AM</li> </ul> |

#### STEP 6

# **Then click Import**

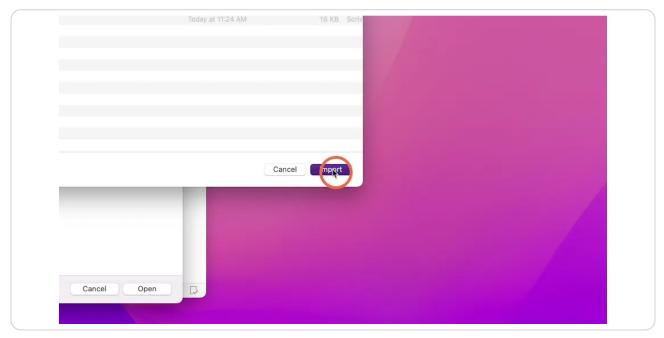

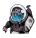

```
STEP 7
```

If a version of the the template is already installed, you may choose to replace it.

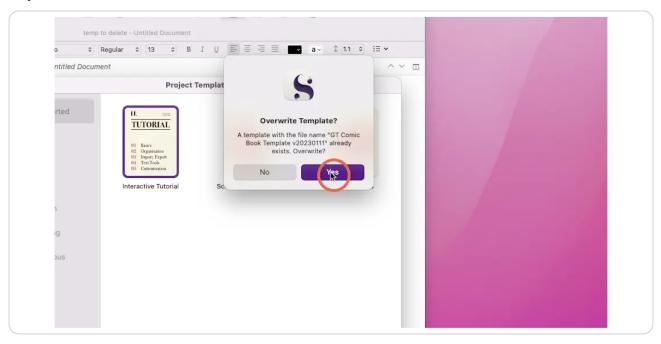

#### STEP 8

# To use the template, select the category. (Scriptwriting for this template).

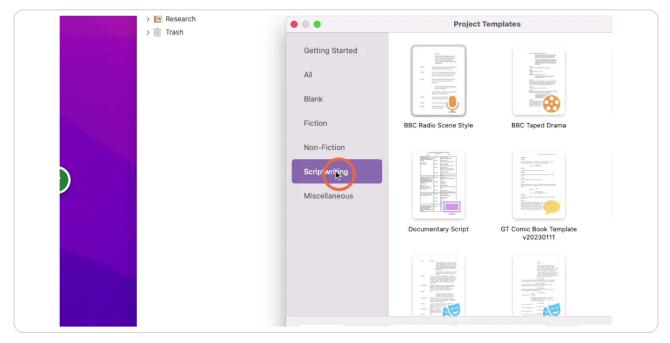

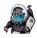

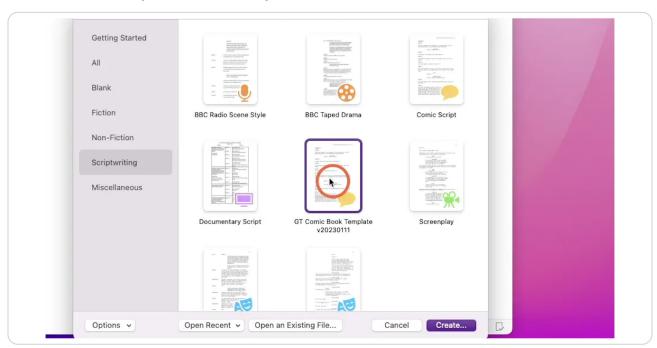

## Select the newly installed template...

#### STEP 10

# ... and click the "Create..." button.

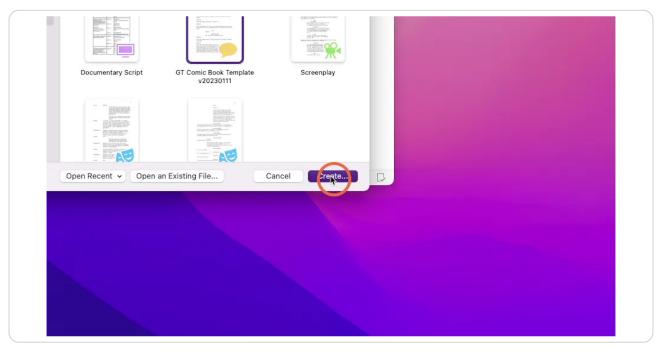

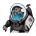

#### Give it a name.

The GT Comic Book template supports writing series but it will still work for writing a single issue.

| 00•                                                  | Project Templates                                                                              |                            |
|------------------------------------------------------|------------------------------------------------------------------------------------------------|----------------------------|
| Favorites<br>Dropbox<br>2021<br>Tech for<br>CE Story | Save As: Your Series<br>Tags:<br>< > I≣ ♥ ∰ ♥ I Downloads I I IIIIIIIIIIIIIIIIIIIIIIIIIIIIIIII | Q Search                   |
| ☐ NFTs                                               | Name                                                                                           | ∧ Date Modifi∈             |
| Comics                                               | GT Comic Book Template v20230111.scrivtemplate<br>GT_Comic_Book_Template_v20230111.zip         | Jan 11, 202<br>Yesterday a |
| KS-TLSS                                              | My Awesome Series                                                                              | Yesterday a                |
| Downloads                                            | 😭 temp to delete                                                                               | Today at 11                |
| Documents                                            |                                                                                                |                            |
| Desktop                                              |                                                                                                |                            |
| 🖂 Macintos                                           |                                                                                                |                            |
| Movies                                               |                                                                                                |                            |
| Pictures                                             |                                                                                                |                            |
| 🎵 Music                                              |                                                                                                |                            |
| Gregtjosv                                            | New Folder                                                                                     |                            |
| Applicatio                                           | New Folder                                                                                     | Cancel                     |

#### STEP 12

# Click the "Create..." button.

| omic_Book_Template_v20230111.zip    | Yesterday a   |  |
|-------------------------------------|---------------|--|
| vesome Series                       | Yesterday a   |  |
| to delete                           | Today at 11   |  |
|                                     |               |  |
|                                     |               |  |
|                                     |               |  |
|                                     |               |  |
|                                     |               |  |
|                                     |               |  |
|                                     |               |  |
|                                     |               |  |
|                                     |               |  |
| der                                 | Cancel        |  |
|                                     |               |  |
| Open Recent 🗸 Open an Existing File | Cancel Create |  |
|                                     |               |  |
|                                     |               |  |
|                                     |               |  |
|                                     |               |  |
|                                     |               |  |
|                                     |               |  |
|                                     |               |  |
|                                     |               |  |

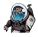

And a new project will populate for you.

Note that changes in this newly created project will not affect the contents of the template.

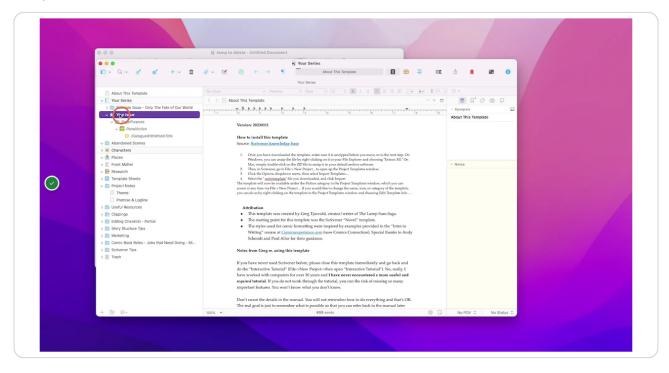

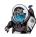